# **PROGRAMACIÓN DIDÁCTICA DEL MÓDULO**

# **"TRATAMIENTO INFORMÁTICO DE LA INFORMACIÓN"**

**Curso: 2018/2019**

**Profesora: Francisca Ostos Díaz Ciclo Formativo Gestión Administrativa**

# **Tratamiento informático de la información Canadásico e de la información Curso:** 2018/19

# **INDICE Pág.**

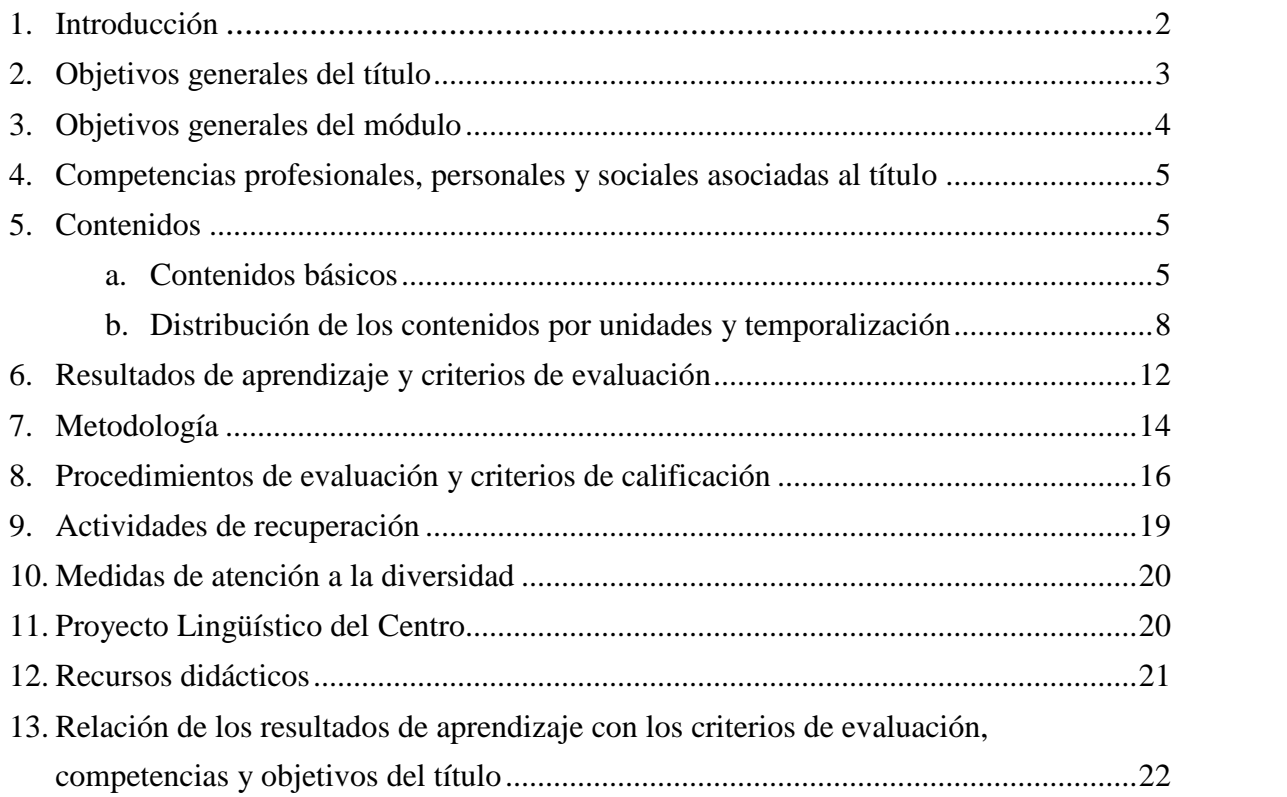

## **1. Introducción**

La organización de la actividad productiva de las empresas y del trabajo exige actualmente a los profesionales de la gestión administrativa una gran polivalencia, así como una serie de competencias personales y sociales relacionadas con el trabajo en equipo, la autonomía e iniciativa en la toma de decisiones y en el desarrollo de tareas y la vocación de atención al público.

El cambio constante en legislación, tipos de documentos y la integración de los procedimientos administrativos utilizados por la empresa, demanda de estos profesionales una actualización continua y actitudes favorables hacia el aprendizaje a lo largo de toda la vida, la autoformación y la responsabilidad.

La creciente competitividad en el mundo laboral empresarial requiere, asimismo, profesionales capaces de desarrollar su actividad en un entorno de gestión de calidad, con importancia de la seguridad laboral y el respeto al medio ambiente.

Los avances en informática y telecomunicaciones hacen que las nuevas tecnologías estén presentes en la gran mayoría de las empresas. Ordenadores cada vez más potentes, programas más sofisticados y sencillos de utilizar, servicios de comunicaciones cada vez más rápidos y seguros ofrecen nuevas posibilidades de negocios, nuevas formas de contacto con los clientes y proveedores y nuevas estrategias comerciales. Esto genera gran cantidad de información que hace indispensable un uso adecuado de las nuevas tecnologías para contribuir al éxito de la empresa.

Este módulo profesional contiene la formación necesaria para desempeñar la función de instalación y explotación de aplicaciones informáticas.

La instalación y explotación de aplicaciones incluye aspectos como:

- La búsqueda de software de aplicación adecuado al entorno de explotación.
- La instalación y configuración de aplicaciones ofimáticas.
- La elaboración de documentos y plantillas.
- La resolución de problemas en la explotación de las aplicaciones.
- La asistencia al usuario.

#### **Legislación aplicable**

- **Real Decreto 1147/2011, de 29 de julio,** por el que se establece la ordenación general de la formación profesional del sistema educativo.
- **Real Decreto 1631/2009, de 30 de octubre**, por el que se establece el título de Técnico en Gestión Administrativa y se fijan sus enseñanzas mínimas. (Modificado por RD 1126/2010, de 10 de septiembre)
- **Decreto 436/2008, de 2 de septiembre**, de la Junta de Andalucía, por el que se establece la ordenación de las enseñanzas de la Formación Profesional inicial que forma parte del sistema educativo.
- **Orden de 21 de febrero de 2011**, de la Consejería de Educación, por la que se desarrolla el currículo correspondiente al título de Técnico en Gestión Administrativa.
- **2 Orden de 29 de septiembre de 2010,** de la Consejería de Educación, por la que se regula la evaluación, certificación, acreditación y titulación académica del alumnado que cursa<br>Técnico en Gestión Administrativa Página | **Orden de 29 de septiembre de 2010,** de la Consejería de Educación, por la que se regula la evaluación, certificación, acreditación y titulación académica del alumnado que cursa

enseñanzas de formación profesional inicial que forma parte del sistema educativo en la Comunidad Autónoma de Andalucía.

# **2. Objetivos generales del título**

- a) Analizar el flujo de información y la tipología y finalidad de los documentos o comunicaciones que se utilizan en la empresa, para tramitarlos.
- b) Analizar los documentos o comunicaciones que se utilizan en la empresa, reconociendo su estructura, elementos y características para elaborarlos.
- c) Identificar y seleccionar las expresiones en lengua inglesa, propias de la empresa, para elaborar documentos y comunicaciones.
- d) Analizar las posibilidades de las aplicaciones y equipos informáticos, relacionándolas con su empleo más eficaz en el tratamiento de la información para elaborar documentos y comunicaciones.
- e) Realizar documentos y comunicaciones en el formato característico y con las condiciones de calidad correspondiente, aplicando las técnicas de tratamiento de la información en su elaboración.
- f) Analizar y elegir los sistemas y técnicas de preservación de comunicaciones y documentos adecuados a cada caso, aplicándolas de forma manual e informática para clasificarlos, registrarlos y archivarlos.
- g) Interpretar la normativa y metodología contable, analizando la problemática contable que puede darse en una empresa, así como la documentación asociada para su registro.
- h) Introducir asientos contables manualmente y en aplicaciones informáticas específicas, siguiendo la normativa en vigor para registrar contablemente la documentación.
- i) Comparar y evaluar los elementos que intervienen en la gestión de la tesorería, los productos y servicios financieros básicos y los documentos relacionados con los mismos, comprobando las necesidades de liquidez y financiación de la empresa para realizar las gestiones administrativas relacionadas.
- j) Efectuar cálculos básicos de productos y servicios financieros, empleando principios de matemática financiera elemental para realizar las gestiones administrativas de tesorería.
- k) Reconocer la normativa legal aplicable, las técnicas de gestión asociadas y las funciones del departamento de recursos humanos, analizando la problemática laboral que puede darse en una empresa y la documentación relacionada para realizar la gestión administrativa de los recursos humanos.
- l) Identificar y preparar la documentación relevante así como las actuaciones que se deben desarrollar, interpretando la política de la empresa para efectuar las gestiones administrativas de las áreas de selección y formación de los recursos humanos.
- m) Cumplimentar documentación y preparar informes consultando la normativa en vigor y las vías de acceso (Internet, oficinas de atención al público) a la Administración Pública y empleando, en su caso, aplicaciones informáticas ad hoc para prestar apoyo administrativo en el área de gestión laboral de la empresa.
- n) Seleccionar datos y cumplimentar documentos derivados del área comercial, interpretando normas mercantiles y fiscales para realizar las gestiones administrativas correspondientes.
- ñ) Transmitir comunicaciones de forma oral, telemática o escrita, adecuándolas a cada caso y analizando los protocolos de calidad e imagen empresarial o institucional para desempeñar las actividades de atención al cliente/usuario.
- o) Identificar las normas de calidad y seguridad y de prevención de riesgos laborales y ambientales, reconociendo los factores de riesgo y parámetros de calidad para aplicar los protocolos correspondientes en el desarrollo del trabajo.
- p) Reconocer las principales aplicaciones informáticas de gestión para su uso asiduo en el desempeño de la actividad administrativa.
- q) Valorar las actividades de trabajo en un proceso productivo, identificando su aportación al proceso global para conseguir los objetivos de la producción.
- r) Valorar la diversidad de opiniones como fuente de enriquecimiento, reconociendo otras prácticas, ideas o creencias, para resolver problemas y tomar decisiones.
- s) Reconocer e identificar posibilidades de mejora profesional, recabando información y adquiriendo conocimientos para la innovación y actualización en el ámbito de su trabajo.
- t) Reconocer sus derechos y deberes como agente activo en la sociedad, analizando el marco legal que regula las condiciones sociales y laborales para participar como ciudadano democrático.
- u) Reconocer e identificar las posibilidades de negocio, analizando el mercado y estudiando la viabilidad empresarial para la generación de su propio empleo.

# **3. Objetivos generales del módulo**

La formación del módulo contribuye a alcanzar los objetivos generales de este ciclo formativo (**b, d, e, o, p, s**) y que se relacionan a continuación:

- Analizar los documentos o comunicaciones que se utilizan en la empresa, reconociendo su estructura, elementos y características para elaborarlos.
- Analizar las posibilidades de las aplicaciones y equipos informáticos, relacionándolas con su empleo más eficaz en el tratamiento de la información para elaborar documentos y co municaciones.
- Realizar documentos y comunicaciones en el formato característico y con las condiciones de calidad correspondiente, aplicando las técnicas de tratamiento de la información en su elaboración.
- Z Identificar las normas de calidad y seguridad y de prevención de riesgos laborales y ambientales, reconociendo los factores de riesgo y parámetros de calidad para aplicar los protocolos correspondientes en el desarrollo del trabajo.
- **desempeño de la actividad administrativa.**<br>Técnico en Gestión Administrativa Página | 4 Reconocer las principales aplicaciones informáticas de gestión para su uso asiduo en el desempeño de la actividad administrativa.

 Reconocer e identificar posibilidades de mejora profesional, recabando información y adquiriendo conocimientos para la innovación y actualización en el ámbito de su trabajo.

# **4. Competencias profesionales, personales y sociales asociadas al título**

Las competencias profesionales, personales y sociales de este título son las que se relacionan a continuación:

- Tramitar documentos o comunicaciones internas o externas en los circuitos de información de la empresa.
- Elaborar documentos y comunicaciones a partir de órdenes recibidas o información obtenida.
- Clasificar, registrar y archivar comunicaciones y documentos según las técnicas apropiadas y los parámetros establecidos en la empresa.
- Cumplir con los objetivos de la producción, actuando conforme a los principios de responsabilidad y manteniendo unas relaciones profesionales adecuadas con los miembros del equipo de trabajo.
- Mantener el espíritu de innovación, de mejora de los procesos de producción y de actualización de conocimientos en el ámbito de su trabajo.
- Adaptarse a diferentes puestos de trabajo y nuevas situaciones laborales, originados por cambios tecnológicos y organizativos en los procesos productivos.

### **5. Contenidos**

# **a) Contenidos básicos del módulo**

Proceso de textos alfanuméricos en teclados extendidos:

- Organización del tiempo y el área de trabajo.
- Postura corporal ante el terminal.
- Adaptación ergonómica de las herramientas y espacio de trabajo. Riesgos laborales.
- Composición de un terminal informático.
	- o Hardware. Periféricos de entrada.
	- o Software. Procesamiento de textos, reconocimiento de voz.
- Conocimiento del teclado extendido.
- Colocación de dedos.
- Desarrollo de la destreza mecanográfica.
	- o Escritura de palabras simples.
	- o Escritura de palabras de dificultad progresiva.
	- o Mayúsculas, numeración y signos de puntuación. Copia de textos con velocidad controlada.
- o Escritura de textos en inglés.<br>- Corrección de errores.<br>Técnico en Gestión Administrativa Página | **5** o Escritura de textos en inglés.
	- Corrección de errores.

Técnicas de corrección.

o Reglas gramaticales, ortográficas y mecanográficas. Siglas y abreviaturas. Instalación y actualización de aplicaciones:

- Redes locales.
- Tipos de aplicaciones ofimáticas.
	- o Instalación estándar, mínima y personalizada
	- o Paquetes informáticos y Suites.
- Tipos de licencias software.
	- o Software libre y propietario
- Necesidades de los entornos de explotación.
- Requerimiento de las aplicaciones.
- Componentes y complementos de las aplicaciones.
- Procedimientos de instalación y configuración.
- o Requisitos mínimos y óptimos.
- Diagnóstico y resolución de problemas.
- Manuales de usuario.
- Técnicas de asistencia al usuario.

Elaboración de documentos y plantillas mediante procesadores de texto:

- Estilos.
	- o Fuentes, formatos de párrafo y de página.
	- o Encabezado y pie de página.
	- o Numeración y viñetas.
	- o Autotextos, hipervínculos, imágenes, organigramas, gráficos.
- Tablas.
- Formularios.
- Verificación ortográfica.
- Impresión de documentos.
- Combinar documentos.
- Creación y uso de plantillas.
- Importación y exportación de documentos.
- Trabajo en grupo, comparar documentos, versiones de documento, verificar cambios, entre otros.
- Diseño y creación de macros.
- Elaboración de distintos tipos de documentos (manuales y partes de incidencias entre otros)
- Utilización de software y hardware para introducir textos e imágenes.

Elaboración de presentaciones:

- Utilidades de los programas de presentación.
- La interfaz de trabajo.
- Creación de presentaciones.
- Diseño y edición de diapositivas.
	- o La estructuración de contenidos con arreglo a unas especificaciones dadas.
- Reglas básicas de composición.
- **Reglas basicas de composición.**<br>- **Formateo de diapositivas, textos y objetos.**<br>Técnico en Gestión Administrativa Página | 6 Formateo de diapositivas, textos y objetos.

- Aplicación de efectos de animación y efectos de transición.
- La interactividad.
- Aplicación de sonido y vídeo. La sincronización de la narración.
- Importación y exportación de presentaciones.
- Utilización de plantillas y asistentes. Patrones de diapositivas.
- Diseño y creación de macros.
- Visualización de la presentación.
- Impresión de la presentación.
- Presentación para el público, conexión a un proyector y configuración.

Elaboración de documentos y plantillas mediante hojas de cálculo:

- Introducción a la hoja de cálculo.
- Estructura de la hoja de cálculo.
- Formato de la hoja de cálculo
- Estilos.
- Utilización de fórmulas y funciones.
- Creación de tablas y gráficos dinámicos.
- Uso de plantillas y asistentes.
- Importación y exportación de hojas de cálculo.
- La impresión de las hojas de cálculo.
- Utilización de opciones de trabajo en grupo, control de versiones, verificación de cambios, entre otros.
- Utilización de formularios.
	- o Filtrado y ordenación de datos.
	- o Importar/exportar información
- Elaboración de distintos tipos de documentos (presupuestos, facturas, inventarios, entre otros).
- Diseño y creación de macros.

Utilización de bases de datos ofimáticas:

- Elementos de las bases de datos relacionales.
	- o Tablas. Campos y tipos de datos. Índices.
		- o Llaves primarias y referenciales. Vistas.
- Creación de bases de datos.
- Edición de una base de datos.
- Manejo de asistentes.
	- o Creación de consultas, de formularios y de informes, mediante asistente.
- Búsqueda y filtrado de la información.
- Diseño y creación de macros.

Gestión de correo y agenda electrónica:

- La función del correo electrónico y la agenda electrónica.
- electronica.<br>
 El correo Web.<br>
Técnico en Gestión Administrativa Página | **7** - Instalación y configuración de aplicaciones de correo electrónico y agenda electrónica.
	- El correo Web.

- Tipos de cuentas de correo electrónico.
- Entorno de trabajo, configuración y personalización. Plantillas y firmas corporativas.
- Foros de noticias («news»): configuración, uso y sincronización de mensajes.
- La libreta de direcciones: importar, exportar, añadir contactos, crear listas de distribución, poner la lista a disposición de otras aplicaciones ofimáticas.
- Gestión de correos: enviar, borrar, guardar, copias de seguridad, entre otros.
- Gestión de la agenda: citas, calendario, avisos, tareas, entre otros.
- Gestión en dispositivos móviles del correo y la agenda. Sincronización con dispositivos móviles.
- Seguridad en la gestión del correo: Filtros. Tratamiento del correo.
- Gestión de archivos y seguridad de las aplicaciones de correo y agenda electrónica.
- Técnicas de asistencia al usuario.

Integración de imágenes y vídeos en documentos:

- La imagen digital. Propiedades de las imágenes digitales.
- Elaboración de imágenes.
	- o Formatos y resolución de imágenes. Conversión de formatos.
	- o Manipulación de selecciones, máscaras y capas.
	- o Utilización de retoque fotográfico, ajustes de imagen y de color.
	- o Inserción de textos.
	- o Aplicación de filtros y efectos.
	- o Importación y exportación de imágenes.
	- o Utilización de dispositivos para obtener imágenes.
	- o Creación de publicaciones.
- Manipulación de vídeos
	- o El video digital.
	- o Captura de video.
	- o Tratamiento de la imagen.
	- o Formatos de vídeo. Codecs.
	- o Manipulación de la línea de tiempo.
	- o Selección de escenas y transiciones.
	- o Introducción de títulos y audio.
	- o Importación y exportación de vídeos.
- Montaje de proyectos con imágenes y vídeos.

# **b) Distribución de los contenidos por unidades y temporalización**

Este módulo correspondiente al primer curso del ciclo formativo tiene asignada una duración total de 224 horas, con una distribución semanal de 7 horas.

Los contenidos de los módulos del primer curso seimpartirán a lo largo de tres evaluaciones parciales.

La distribución de los contenidos por unidades, así como la temporalización de los mismos a lo largo de curso se refleja en el cuadro a continuación:

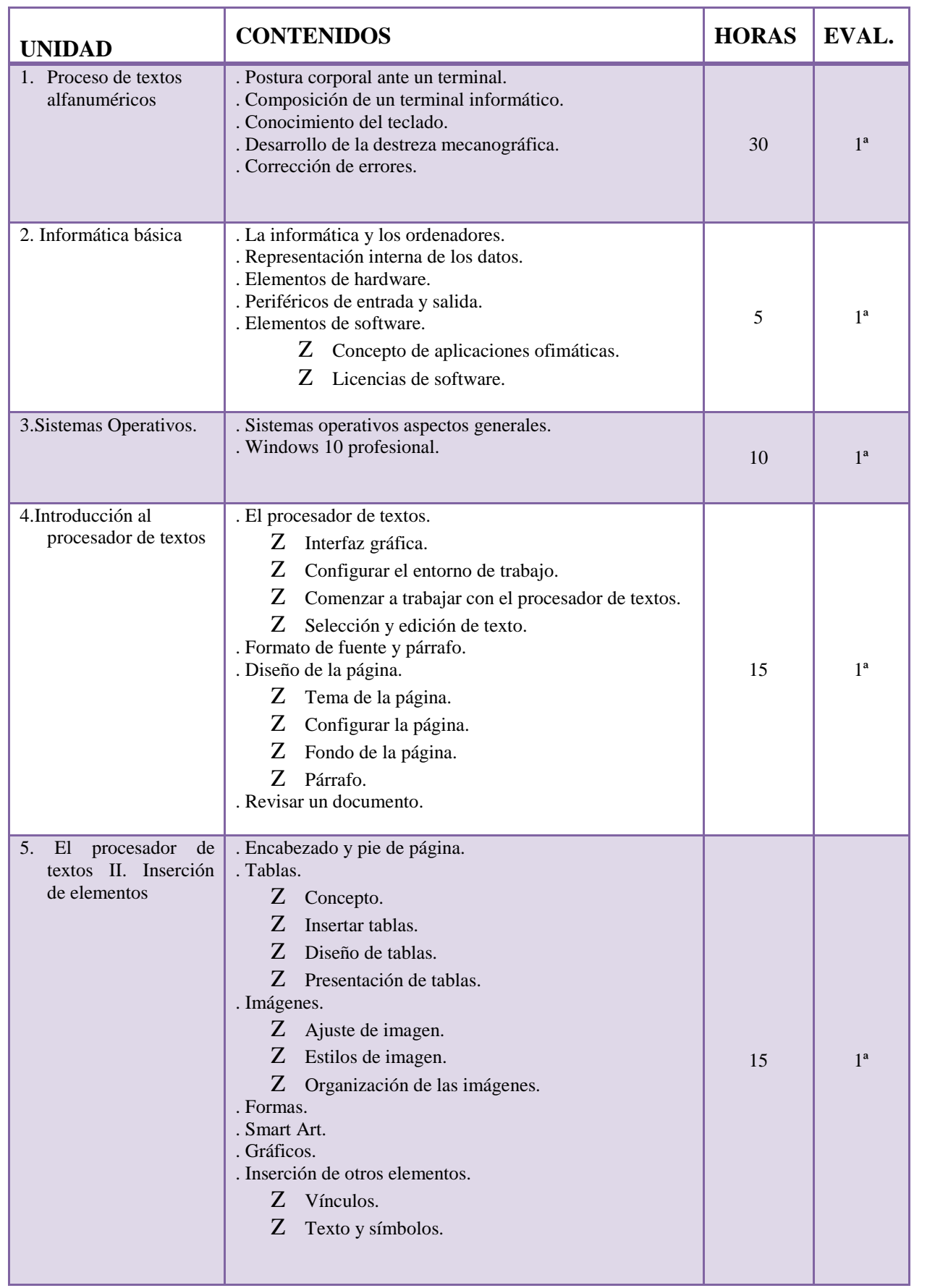

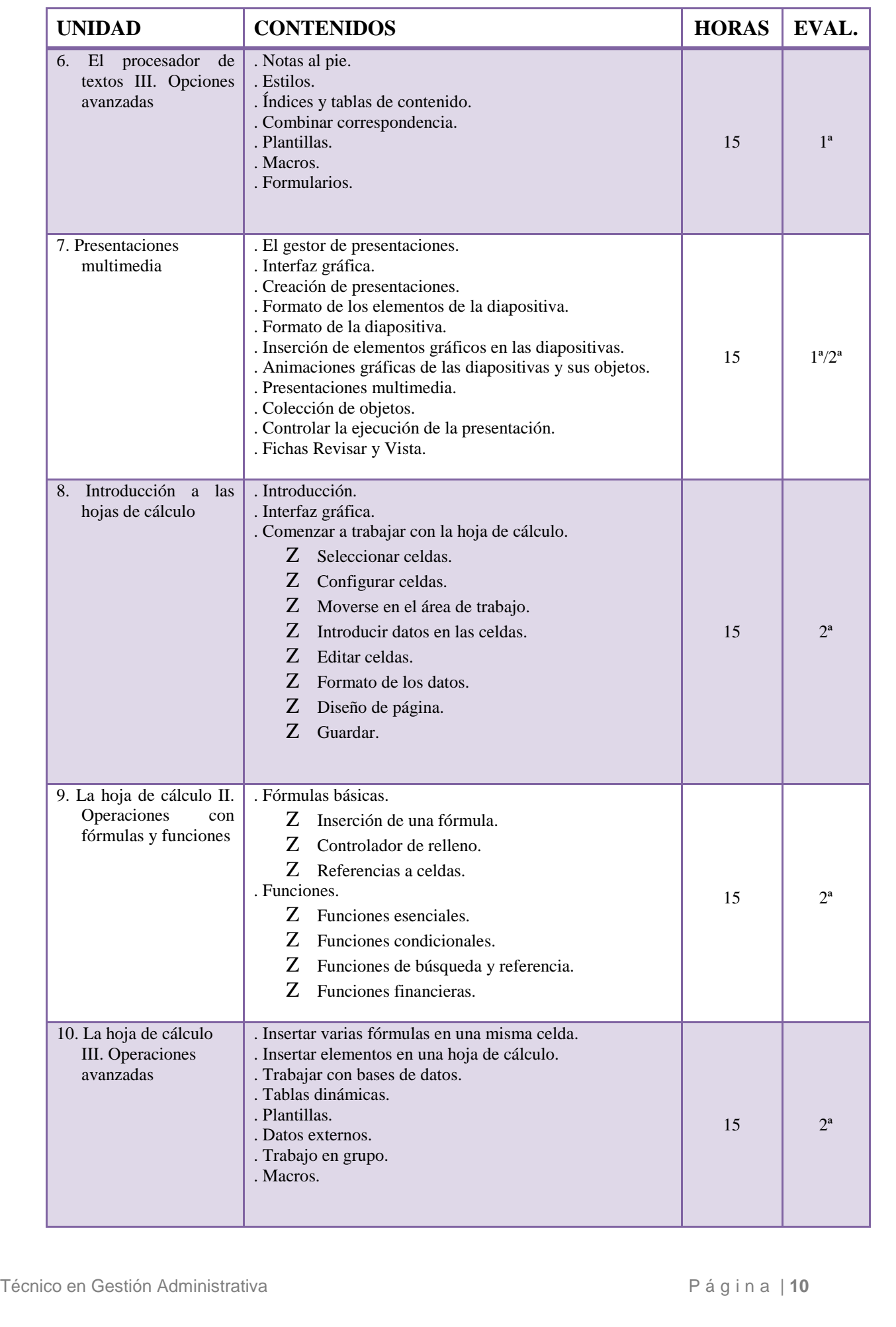

# **Tratamiento informático de la información Canadásico en el contrato de la información Curso: 2018/19**

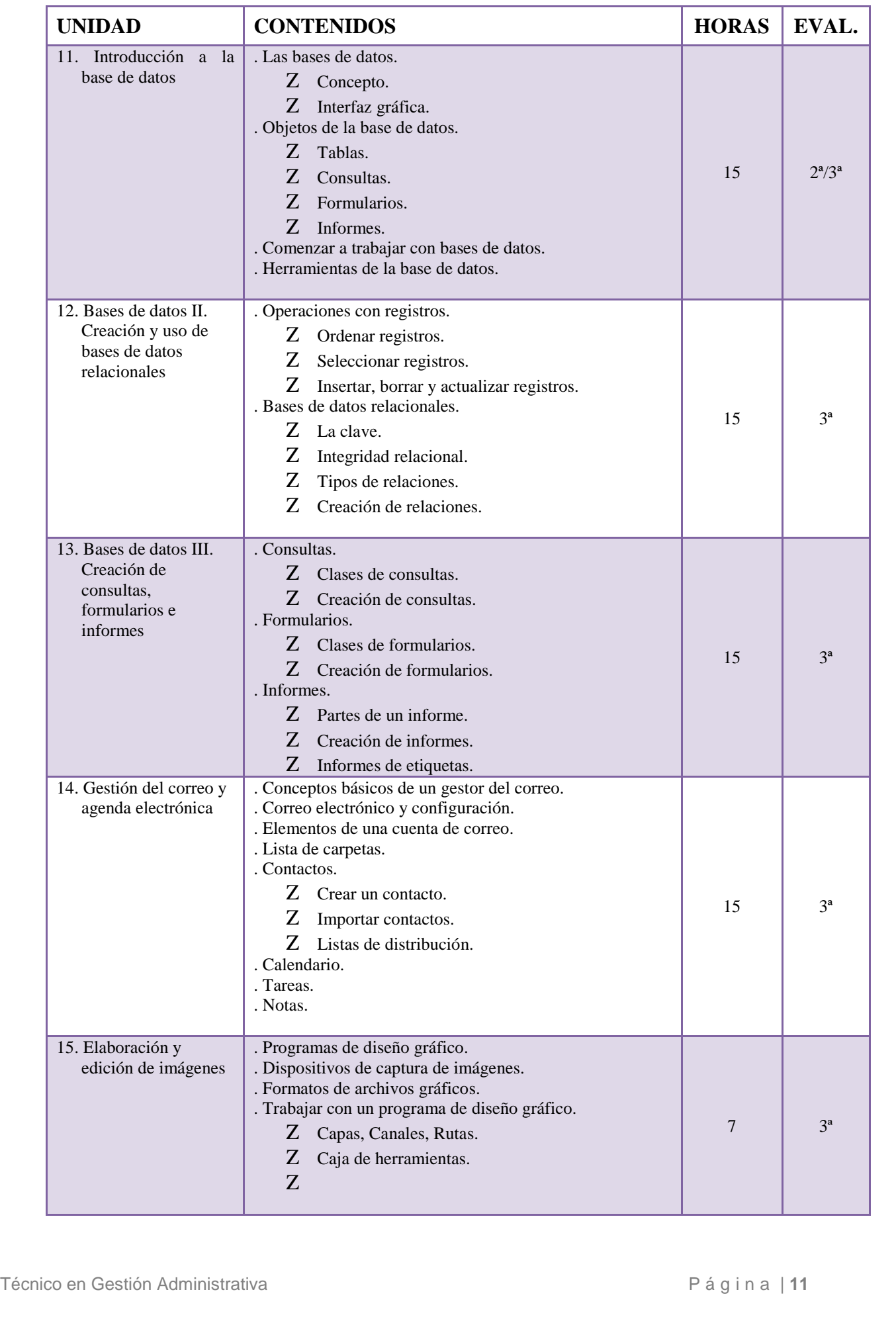

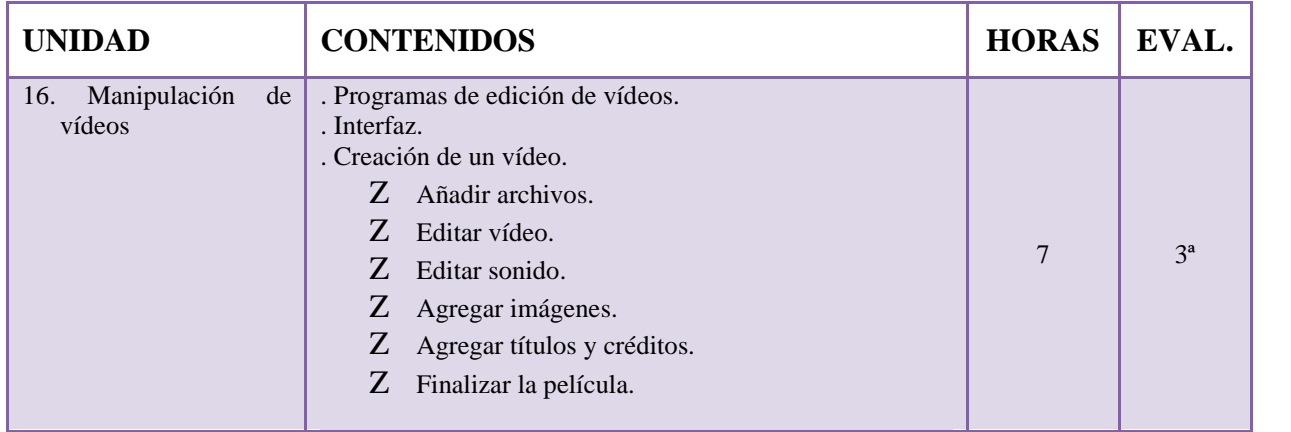

Dentro de la temporalización (224 horas) se comprenden las pruebas objetivas (prácticas) , así como el uso de todos los instrumentos de evaluación que permitan alcanzar las competencias del módulo.

# **6. Resultados de aprendizaje y criterios de evaluación**

**1.** Procesa textos alfanuméricos en un teclado extendido aplicando las técnicas mecanográficas.

Criterios de evaluación:

- Se han organizado los elementos y espacios de trabajo.
- Se ha mantenido la posición corporal correcta.
- Se han precisado las funciones de puesta en marcha del terminal informático.
- Se ha identificado la posición correcta de los dedos en las filas del teclado alfanumérico.
- Se han empleado coordinadamente las líneas del teclado alfanumérico y las teclas de signos y puntuación.
- Se ha utilizado el método de escritura al tacto en párrafos de dificultad progresiva y en tablas sencillas.
- Se ha utilizado el método de escritura al tacto para realizar textos en inglés.
- Se ha controlado la velocidad (mínimo de 200 p.p.m.) y la precisión (máximo una falta por minuto) con la ayuda de un programa informático.
- Se han aplicado las normas de presentación de los distintos documentos de texto.
- Se han localizado y corregido los errores mecanográficos.
- **2.** Instala y actualiza aplicaciones informáticas relacionadas con la tarea administrativa razonando los pasos a seguir en el proceso.

Criterios de evaluación:

- Se han identificado los requisitos mínimos y óptimos para el funcionamiento de la aplicación.
- Se han identificado las conexiones de red, comprobando su disponibilidad y acceso a carpetas compartidas o sitios web.
- Se han identificado y establecido las fases del proceso de instalación y actualización.
- Se han respetado las especificaciones técnicas del proceso de instalación.<br>- Se han respetado las especificaciones técnicas del proceso de instalación.<br>- Técnico en Gestión Administrativa Página | 12

- Se han configurado las aplicaciones según los criterios establecidos.
- Se han documentado las incidencias y el resultado final.
- Se han solucionado problemas en la instalación o integración con el sistema informático.
- Se han eliminado y/o añadido componentes de la instalación en el equipo.
- Se han respetado las licencias de software.
- Se han identificado los manuales de ayuda convencionales y/o informáticos.
- **3.** Elabora documentos de textos utilizando las opciones de un procesador de textos tipo.

Criterios de evaluación:

- Se han utilizado las funciones, prestaciones y procedimientos de los procesadores de textos y autoedición.
- Se han identificado las características de cada tipo de documento.
- Se han redactado documentos de texto con la destreza adecuada y aplicando las normas de estructura.
- Se han confeccionado plantillas adaptadas a los documentos administrativos tipo.
- Se han integrado objetos, gráficos, tablas y hojas de cálculo, e hipervínculos entre otros.
- Se han detectado y corregido los errores cometidos.
- Se ha recuperado y utilizado la información almacenada.
- Se han utilizado las funciones y utilidades que garanticen las normas de seguridad, integridad y confidencialidad de los datos.
- **4.** Elabora presentaciones multimedia utilizando aplicaciones específicas.

Criterios de evaluación:

- Se han identificado las opciones básicas de las aplicaciones de presentaciones.
- Se reconocen los distintos tipos de vista asociados a una presentación.
- Se han aplicado y reconocido las distintas tipografías y normas básicas de composición, diseño y utilización del color.
- Se han diseñado plantillas de presentaciones.
- Se han creado presentaciones.
- Se han creado y utilizado macros.
- Se han utilizado periféricos para ejecutar presentaciones.
- **5.** Elabora documentos y plantillas manejando opciones de la hoja de cálculo tipo.

Criterios de evaluación:

- Se han utilizado los diversos tipos de datos y referencia para celdas, rangos, hojas y libros.
- Se han aplicado fórmulas y funciones.
- Se han generado y modificado gráficos de diferentes tipos.
- Se han importado y exportado hojas de cálculo creadas con otras aplicaciones y en otros formatos.
- Filtrado, protección y ordenación de datos.<br>
 Se ha utilizado aplicaciones y periféricos para introducir textos, números, códigos e<br>
Técnico en Gestión Administrativa<br>
Página | 13 - Se ha utilizado la hoja de cálculo como base de datos: formularios, creación de listas, filtrado, protección y ordenación de datos.
	- Se ha utilizado aplicaciones y periféricos para introducir textos, números, códigos e

imágenes.

- Se han empleado macros para la realización de documentos y plantillas.
- **6.** Realiza operaciones de manipulación de datos en las bases de datos ofimáticas tipo:

Criterios de evaluación:

- Se han identificado los elementos de las bases de datos relacionales.
- Se han creado bases de datos ofimáticas.
- Se han utilizado las tablas dela base de datos (intentar, modificar y eliminar registros).
- Se han utilizado asistentes en la creación de consultas.
- Se han utilizado asistentes en la creación de formularios.
- Se han utilizado asistentes en la creación de informes.
- Se ha realizado búsqueda y filtrado sobre información almacenada.
- Se han creado y utilizado macros.
- **7.** Gestiona el correo y la agenda electrónica manejando aplicaciones específicas.

Criterios de evaluación:

- Se han descrito los elementos que componen un correo electrónico.
- Se han analizado las necesidades básicas de gestión de correo y agenda electrónica.
- Se han configurado distintos tipos de cuentas de correo electrónico.
- Se han conectado y sincronizado agendas del equipo informático con dispositivos móviles.
- Se ha operado con la libreta de direcciones.
- Se ha trabajado con todas las opciones de gestión de correo electrónico (etiquetas, filtros, carpetas y otros).
- Se han utilizado opciones de agenda electrónica.
- **8.** Integra imágenes digitales y secuencias de vídeo, utilizando aplicaciones tipo y periféricos en documentos de la empresa.

Criterios de evaluación:

- Se han analizado los distintos formatos de imágenes.
- Se ha realizado la adquisición de imágenes con periféricos.
- Se ha trabajado con imágenes a diferentes resoluciones, según su finalidad.
- Se han importado y exportado imágenes en diversos formatos.
- Se han reconocido los elementos que componen una secuencia de video.
- Se han analizado los tipos de formatos y «codecs» más empleados.
- Se han importado y exportado secuencias de vídeo.
- Se han capturado secuencias de vídeo con recursos adecuados.
- Se han elaborado guías básicas de tratamiento de imágenes y vídeo.

# **7. Metodología**

**Técnico en Gestión Administrativa**<br>Técnico en Gestión Administrativa Página | 14 Las líneas de actuación en el proceso enseñanza- aprendizaje que permiten alcanzar los objetivos del módulo versarán sobre:

- El análisis de los cambios y novedades que se producen en el mercado de aplicaciones informáticas.
- La instalación y actualización de aplicaciones.
- La elaboración de documentos y plantillas (manuales, informes, partes de incidencia, entre otros).
- La gestión de correo y agenda electrónica.
- La asistencia y resolución de problemas en la explotación de aplicaciones.

Por ello, los principios metodológicos aplicables son los que se relacionan:

- Los contenidos estarán dirigidos de forma que se potencie el "Saber Hacer".
- Secuenciar el proceso de aprendizaje de forma que las capacidades sean adquiridas de forma adecuada.
- Informar sobre los contenidos, capacidades terminales, criterios de evaluación, unidades de competencia, unidades de trabajo y actividades en el módulo.
- Presentar los contenidos teóricos y prácticos de cada unidad didáctica.
- Indicar los criterios de evaluación que se deben seguir en cada unidad didáctica.
- Realizar una evaluación inicial.
- Comenzar las unidades de contenido con una introducción motivadora, poniendo de manifiesto la utilidad de la misma en el mundo profesional.
- Presentar la documentación técnica necesaria para el desarrollo de las unidades de trabajo.
- Realizar trabajos o actividades individuales o en grupo.
- Realizar actividades alternativas para afianzar el contenido de las unidades didácticas y de las aplicaciones informáticas.
- Dar a conocer el entorno socio-cultural y laboral.
- Fomentar estrategias que provoquen un aprendizaje y una comprensión significativa del resto de los contenidos educativos: conceptos, principios, terminología, etc.
- Utilizar el binomio teoría y práctica de forma permanente durante todo el proceso de aprendizaje.
- Comprobar y evaluar los conceptos, procedimientos y actitudes durante el desarrollo de las actividades.
- Metodología activa, que vaya a lo concreto.
- Valoración del trabajo del alumno en el aula.
- Pruebas objetivas escritas de conocimientos.

Se pretende desarrollar una metodología activa que facilite la participación del alumno, el desarrollo de sus capacidades y el interés por la informática.

Esta metodología en general constará de:

Técnico en Gestión Administrativa P á g i n a <sup>|</sup> **<sup>15</sup> -** Exposición teórico-práctica del contenido de cada unidad (apoyada con los distintos recursos materiales y audiovisuales disponibles).

- **-** Los temas deben exponerse en un lenguaje sencillo a la vez que técnico para que el alumno, futuro profesional, vaya conociendo la terminología propia de su futura profesión.
- **-** Realización de las actividades relacionadas con el contenido de cada unidad didáctica y aplicación informática empleada. Dichas actividades serán de carácter individual en la mayoría de los casos y otras que se resolverán en grupo en aquellos que así se considere más conveniente. En cualquier caso serán almacenadas en el pen drive individual que el alumno dispondrá en el aula y serán supervisadas y valoradas por el profesor.
- **-** Corrección y comentarios sobre los ejercicios una vez realizados.
- **-** Valoración del nivel de conocimientos del alumno a través de controles periódicos que serán eminentemente prácticos y de carácter individual.
- **-** Asimismo, se propondrán ejercicios de recuperación, de características similares a los desarrollados durante cada trimestre, para aquellos alumnos que no hayan alcanzado un nivel de conocimientos adecuado.

Se deberán hace continuas referencias al entorno socio-económico para acercar el contenido del módulo profesional a la realidad actual. Además fomentará que la información se transmita entre los alumnos, con la finalidad de estimular la capacidad de confrontación de ideas y conocimientos de los miembros del grupo.

# **8. Procedimientos de evaluación y criterios de calificación**

La **evaluación de los aprendizajes** del alumnado que cursa ciclos formativos será **continua** y se realizará **por módulos profesionales**. La aplicación del proceso de evaluación continua del alumnado requerirá, en la modalidad presencial, su asistencia regular a clase y su participación en las actividades programadas para los distintos módulos profesionales del ciclo formativo.

#### **Procedimientos y criterios de evaluación específicos del módulo.**

El proceso de evaluación del módulo no va a basarse en la realización exclusiva de exámenes ni tampoco se centrará en aspectos referentes a la capacidad de memoria que se desarrolla durante el aprendizaje, si no que se trata de un proceso de **evaluación continua** que atenderá a los siguientes aspectos:

- En el desarrollo de los procesos de enseñanza-aprendizaje, se valorará la asistencia y participación en clase, la exposición de ideas y el grado de interés mostrado.
- En el desarrollo de las actividades propuestas, se tendrá en cuenta el trabajo diario desarrollado y la comprensión de los contenidos expuestos. Para ello, el alumno deberá tener realizados un mínimo de actividades exigibles por el profesor por cada una de las aplicaciones informáticas y que se adaptará al nivel del conjunto de alumnos del grupo.
- Se valorará, a su vez, la resolución de ejercicios y cuestionarios programados, cuya finalidad es medir el grado de comprensión y destreza que se van adquiriendo en los conocimientos y en las aplicaciones informáticas.
- Se realizarán pruebas prácticas (tipo examen) con el fin de verificar si los alumnos y alumnas han adquirido las capacidades asociadas a cada unidad de trabajo.

Por ello, para poder realizar las pruebas (tipo examen) necesitará haber asistido a clase al menos el 80% de las horas dedicadas a las unidades hasta la fecha de realización de cada una de ellas (calculado como el número de horas redondeado al entero inferior del resultado obtenido después de aplicar el porcentaje).

Igualmente, el profesor podrá exigir para cada unidad didáctica la realización por parte del alumno/a de un número mínimo de ejercicios o actividades, que determinarán que el alumno/a tenga derecho a la realización de las pruebas o exámenes, en caso contrario perderá dicho derecho.

*No obstante, el procedimiento de evaluación y los criterios de calificación del alumnado se realizará siguiendo las siguientes directrices marcadas en el proyecto educativo del centro:*

a) Los **procedimientos y criterios de evaluación** comunes reflejados en el proyecto educativo del centro.

En el caso de que algún alumno/a utilice recursos no permitidos para superar alguna de las pruebas parciales de las evaluaciones, deberá repetir dicha prueba con toda la materia correspondiente a dicha evaluación.

A lo largo del curso se realizarán tres evaluaciones parciales, coincidiendo con el final de cada trimestre.

Para superar el módulo y también cada evaluación el alumno/a deberá obtener una calificación total de 5 puntos mínimo.

**Las pruebas de las Unidades Didácticas** que se realicen durante la evaluación, son calificaciones de clase y serán positivas cuando el alumno/a consiga superar al menos el 50% de los contenidos evaluados.

Si algún alumno/a no realiza alguna de estas pruebas, justificada o no, dicha prueba no se repetirá y será evaluada en la prueba de la evaluación parcial correspondiente.

El alumnado que no se presente, y no acompañe justificante oficial a alguna de las pruebas de evaluación (1ª,2ª,3ª) podrá presentarse a la prueba de recuperación correspondiente, en caso de incomparecencia a esta última, queda pendiente dicha evaluación para la Convocatoria final.

Con el fin de mantener la atención y el interés, el profesorado podrá en cualquier momento inquirir los conocimientos del alumnado, sin previo aviso, como instrumento de control continúo del aprendizaje.

#### b) Los **procedimientos, instrumentos y criterios de calificación**.

- **◆ PRUEBAS ESCRITA:** Los criterios a la hora de calificar las pruebas escritas (exámenes) serán los siguientes:
	- Cada prueba se calificará de cero a diez. Será necesario obtener 5 puntos como mínimo para considerar que la calificación es positiva.

#### **ACTIVIDADES DE ENSEÑANZA Y APRENDIZAJE**

Consistirán en una serie de ejercicios prácticos propuestos por el profesorado del módulo y que demostrará las habilidades del alumno en el manejo y uso de las herramientas de cada aplicación informática. Para ello se valorará:

- **-** La correcta elaboración de los distintos documentos, hojas de cálculo, etc.
- **-** Que se hayan guardado todos los ejercicios de forma ordenada y clasificados correctamente según la aplicación utilizada y el tipo de documento o archivo.
- **-** Deben archivarse todas las actividades obligatorias propuestas por el profesorado.

## **ACTITUDES**

Las actitudes se valorarán de 0 a 10. Cada uno de los aspectos contemplados se puede valorar en positivo, negativo o neutro.

# **ESCALA DE VALORACIÓN DE LAS ACTITUDES**

- 1. Asistencia y puntualidad
- 2. Actitud de ayuda y colaboración
- 3. Puntualidad en la entrega de tareas
- 4. Presentación de tareas y contenidos de las mismas
- 5. Realiza aportaciones en clase, trae temas a debatir
- 6. Respeto a compañeros/as
- 7. Respeto al profesorado
- 8. Interés por la materia
- 9. Se preocupa por el aula y los materiales
- 10. Participa en las actividades extra que se organizan

# LA CALIFICACIÓN DEL TRIMESTRE SE OBTIENE VALORANDO TODOS LOS ASPECTOS ANTERIORES

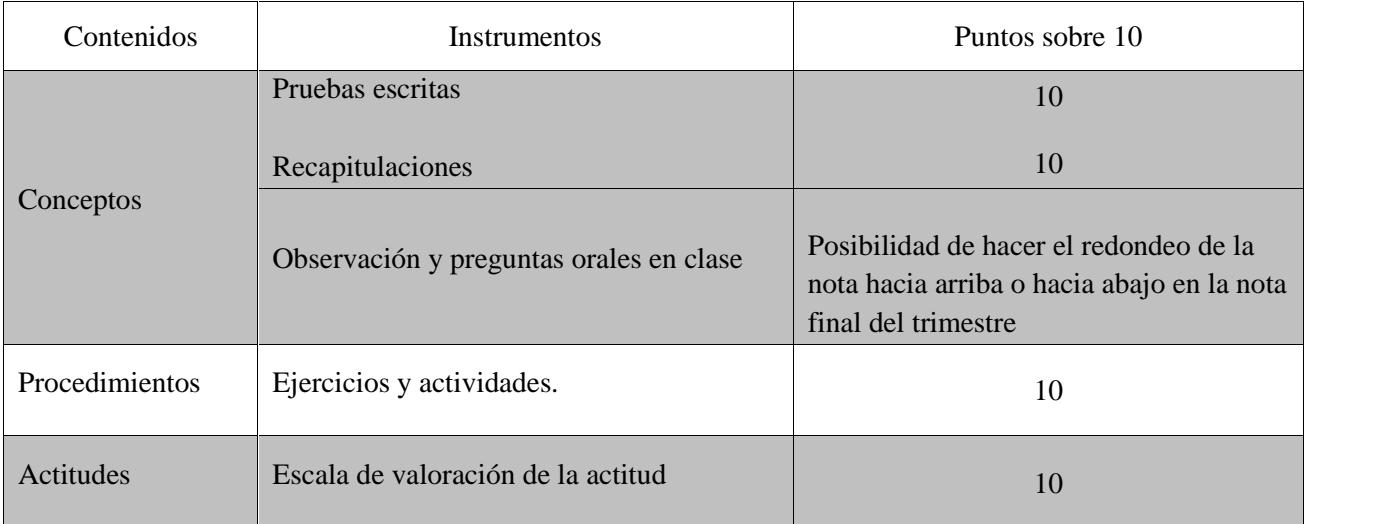

- c) La determinación y planificación de las **actividades de refuerzo o mejora de las competencias**. Dichas actividades se realizarán en primer curso durante el periodo comprendido entre la última evaluación parcial y la evaluación final.
- **Participación del alumnado y sus familias.** Con el fin de garantizar el derecho que asiste al alumnado a la evaluación y al reconocimiento objetivo de su dedicación, esfuerzo y rendimiento escolar, **el profesorado informará al alumnado** y, si éste es menor de edad también a sus representantes legales, **a principios de curso, acerca de los resultados de aprendizaje, contenidos, metodología y criterios de evaluación de cada uno de los módulos profesionales, así como de los requisitos mínimos exigibles para obtener una calificación positiva en ellos**. Igualmente **informarán por escrito, al menos tres veces a lo largo del curso académico sobre la evolución de su proceso de aprendizaje**. Al **finalizar el** curso se informará por escrito acerca de los resultados de la evaluación final e incluirá las **calificaciones obtenidas** así como los consecuentes efectos de **promoción** y, en su caso, de **titulación**. Los alumnos y alumnas, o sus representantes legales, podrán formular **reclamaciones sobre la evaluación final**.

## EVALUACIÓN DEL ALUMNADO

**Sesión de evaluación inicial de ciclos formativos**. Durante el **primer mes** desde el comienzo de las actividades lectivas de los ciclos formativos o de los módulos profesionales ofertados, todo el profesorado de los mismos realizará una evaluación inicial que tendrá como objetivo fundamental indagar sobre las características y el nivel de competencias que presenta el alumnado en relación con los resultados de aprendizaje y contenidos de las enseñanzas que va a cursar. **Al término de este periodo se convocará una sesión de evaluación inicial**, en la que el profesor o profesora que se encargue de la tutoría del grupo facilitará al equipo docente la información disponible sobre las características generales del mismo y sobre las circunstancias específicamente académicas o personales con incidencia educativa de cuantos alumnos y alumnas lo componen. La evaluación inicial será el punto de referencia del equipo docente y, en su caso, del departamento de familia profesional, para la toma de decisiones relativas al desarrollo del currículo y su adecuación a las características, capacidades y conocimientos del alumnado. Esta evaluación en ningún caso conllevará calificación para el alumnado.

En las sesiones de evaluación parciales. Se emitirá una calificación numérica para expresar la valoración en el progreso realizado por el alumno/a, en cada módulo, que se obtendrá realizando la suma ponderada de las distintas calificaciones de acuerdo con:

- Los resultados de aprendizaje/capacidades terminales
- Los criterios de evaluación
- y los contenidos de cada módulo profesional así como las competencias y objetivos generales del ciclo formativo asociados a dicho módulo.

Hay que tener en cuenta que todos los contenidos deben ser superados independientemente con calificación positiva antes de realizar la media aritmética.

# **9. Actividades de recuperación**

Se pretende que el alumnado alcance el nivel de conocimiento teórico y práctico deseado, rectificando los conocimientos erróneos. Para ello:

Se revisarán las pruebas, comentando tanto a nivel general como individual, los errores más frecuentes para evitar su repetición.<br>Técnico en Gestión Administrativa Página | 19<br>Página | 19 más frecuentes para evitar su repetición.

Se les propondrá actividades de refuerzo que les facilite la comprensión teórica y fundamentalmente práctica de este módulo.

Se les facilitará la repetición de las prácticas no asimiladas correctamente.

Se realizará una prueba de recuperación a principios del trimestre siguiente.

Para la recuperación de los exámenes se realizará otro examen con los mismos contenidos del que ha suspendido.

Dado que existe un grado de diversidad importante en cuanto a edad de los alumnos, procedencia académica (acceso directo/prueba de acceso), contacto con el mundo laboral, y por supuesto también en los ritmos y capacidades de aprendizaje, será necesario llevar a cabo adaptaciones metodológicas continuas. Para ello se podrán proponer actividades diferentes en cada grupo para obtener los mismos objetivos.

Para los alumnos cuyo ritmo de aprendizaje sea más lento, el profesor podrá reducir el número de actividades que deberán desarrollar para que el alumno/a pueda dedicar más tiempo a la formalización de los conocimientos, desarrollando únicamente las actividades que permitan asegurar la consecución de los objetivos propuestos.

A estos alumnos, el profesor los atenderá, siempre que sea posible, en pequeños grupos y les propondrá actividades que refuercen los conceptos y procedimientos necesarios para asimilar aprendizajes posteriores.

Los alumnos con un ritmo de aprendizaje más elevado podrán disponer de una serie de actividades de ampliación que les permita potenciar el nivel de los contenidos recibidos.

# **10. Medidas de atención a la diversidad**

Formarse una imagen ajustada de sí mismo, de sus características y posibilidades y actuar de forma autónoma valorando el esfuerzo y la superación de dificultades.

- La planificación de la programación no debe ser unidireccional, sino que ha de tener en cuenta las necesidades educativas con unas finalidades básicas:
- Prevenir la aparición o evitar la consolidación de las dificultades de aprendizaje.
- Facilitar el proceso de socialización y autonomía de los alumnos y alumnas.
- Asegurar la coherencia, progresión y continuidad de la intervención educativa.
- Fomentar actitudes de respeto a las diferencias individuales.

Se realizaran actividades de distinto tipo: desde las meramente conceptuales (individuales) a otras con un tratamiento más complejo (individuales o en grupo). Esta graduación en la complejidad permite una respuesta más eficaz a los distintos niveles del alumnado.

Los alumnos que no hayan alcanzado los mínimos exigibles en alguna unidad didáctica, aunque hayan obtenido una nota positiva en el trimestre, pueden realizar ejercicios de refuerzo, para facilitarles la consecución de los contenidos tanto conceptuales, como procedimentales y actitudinales. Pudiendo hacerse, además, alguna prueba individual de recuperación.

Asimismo, se realizarán actividades de profundización para aquellos alumnos con mayor nivel de conocimientos detectado a partir de la exploración inicial o a través del desarrollo normal de la clase. Estos alumnos también participarán en apoyar al grupo, aclarando dudas, sugiriendo pistas para facilitar la continuidad del trabajo a realizar, etc.

#### **11. Proyecto Lingüístico del Centro**

El departamento participa en el Proyecto Lingüístico del Centro, por lo que se incluirá en el desarrollo de las unidades didácticas una serie de actividades de comprensión y expresión oral y escrita.

Aunque entre los módulos que se imparten en el ciclo se encuentra el de "Comunicación empresarial y atención al cliente", cuyos contenidos se basan en las técnicas de comunicación tanto oral como escrita, es importante no olvidar la importancia de la utilización correcta del lenguaje y sus formas de expresión en todos los aspectos de la vida cotidiana, tanto a nivel personal como profesional. Por ello, se considera importante utilizar estrategias de animación a la lectura y el desarrollo de la expresión y comprensión oral y escrita en todos los módulos del título.

Se fomentará la lectura tanto de libros de textos, como de artículos, manuales, etc. relacionados con la materia de cada módulo. Además se incentivará la participación en coloquios durante la clase utilizando expresiones adecuadas al tiempo que se usa la terminología técnica propia de la empresa y de la profesión.

Por otro lado, en este módulo las actividades que realizará el alumnado en relación con las distintas aplicaciones, estarán basadas en textos, documentos y artículos, que se copiarán o plasmarán en los distintos documentos y archivos, y que reforzarán la base lingüística del alumnado y supondrán una ampliación del vocabulario, especialmente de carácter técnico y relacionado con todas las facetas de la vida profesional. Estas prácticas serán propuestas por el profesorado en las actividades principalmente del las siguientes aplicaciones informáticas:

- o El procesador de textos.
- o Las presentaciones en PowerPoint.
- o En la utilización de bases de datos.
- o En la aplicación de la hoja de cálculo.

#### **12. Recursos didácticos**

Se emplearán los recursos propios del aula así como otros que se relacionan:

- **-** Equipos informáticos instalados en Red, con conexión a Internet para el profesor y el alumnado.
- **-** Impresoras.
- **-** Proyector y pantalla.
- **-** Dispositivos de almacenamiento de datos, memorias USB.
- **-** Sistema operativo y paquetes de programas ofimáticos.
- **-** Manuales relacionados con las materias y aplicaciones utilizadas (mantenimiento y rendimiento del PC, diccionario de informática, guías visuales del procesador de texto Word, de la base de datos Access, etc…).
- **-** Impresos y documentos para realizar plantillas.
- **-** Carpeta de ejercicios propuestos por el profesor.

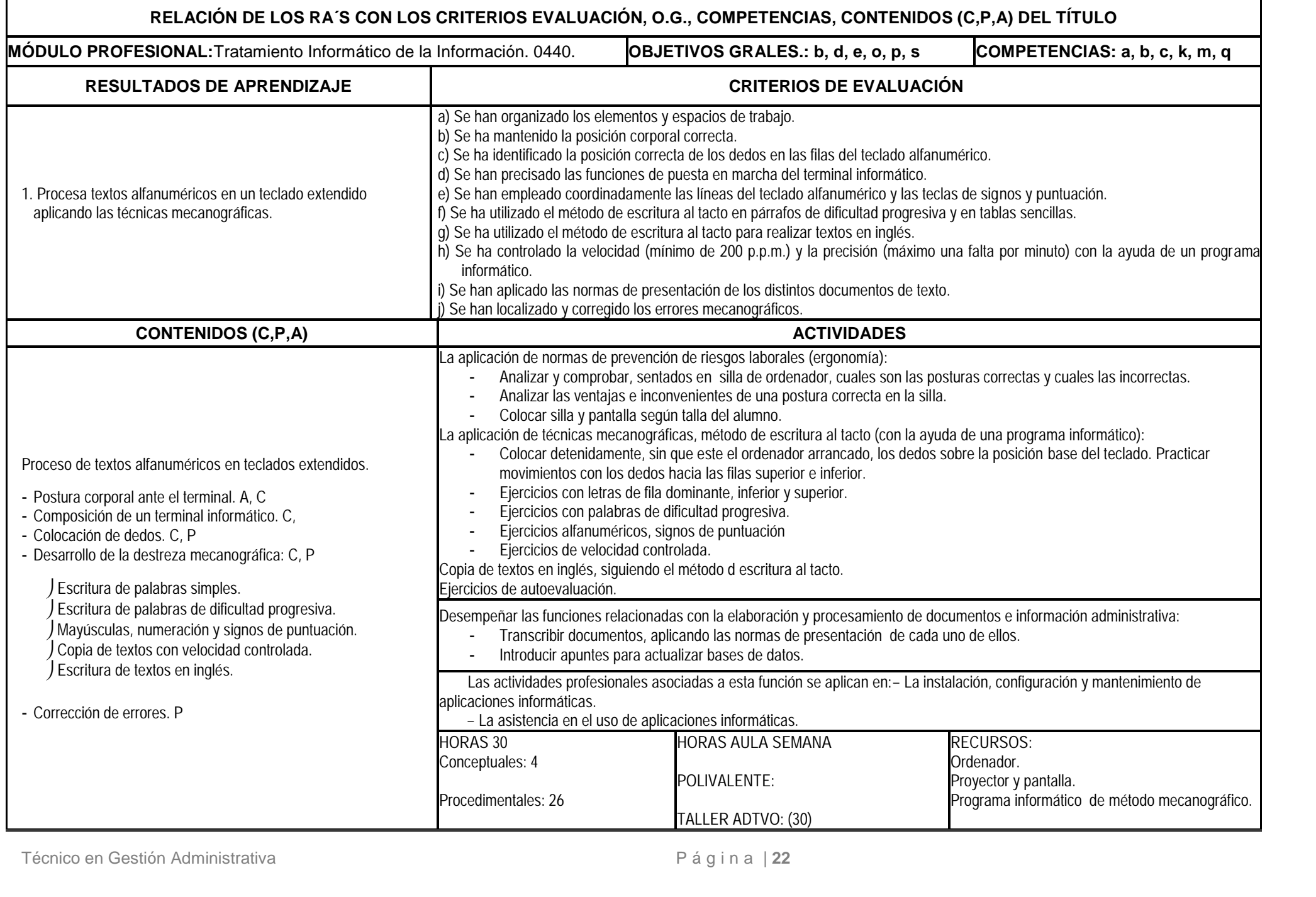

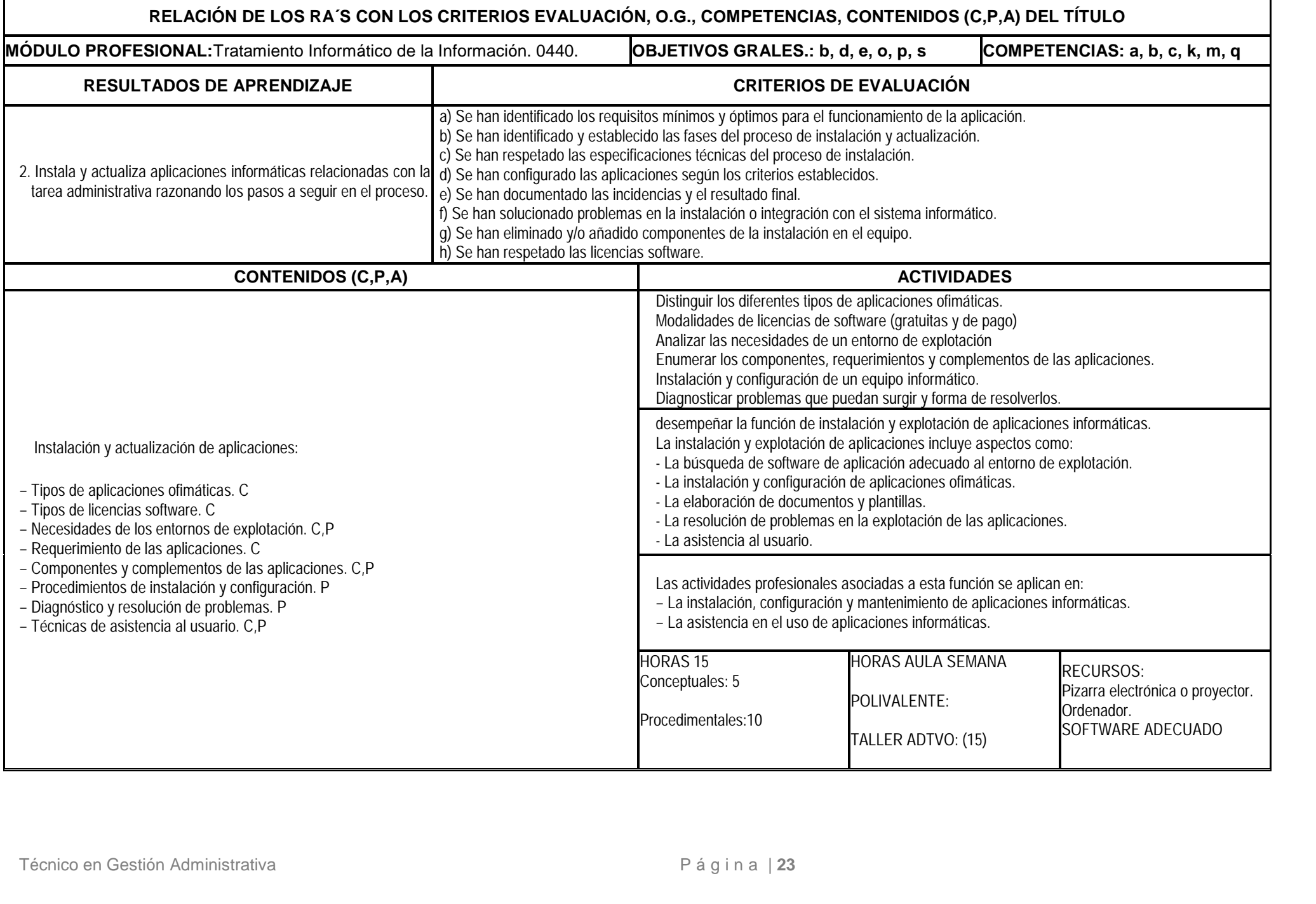

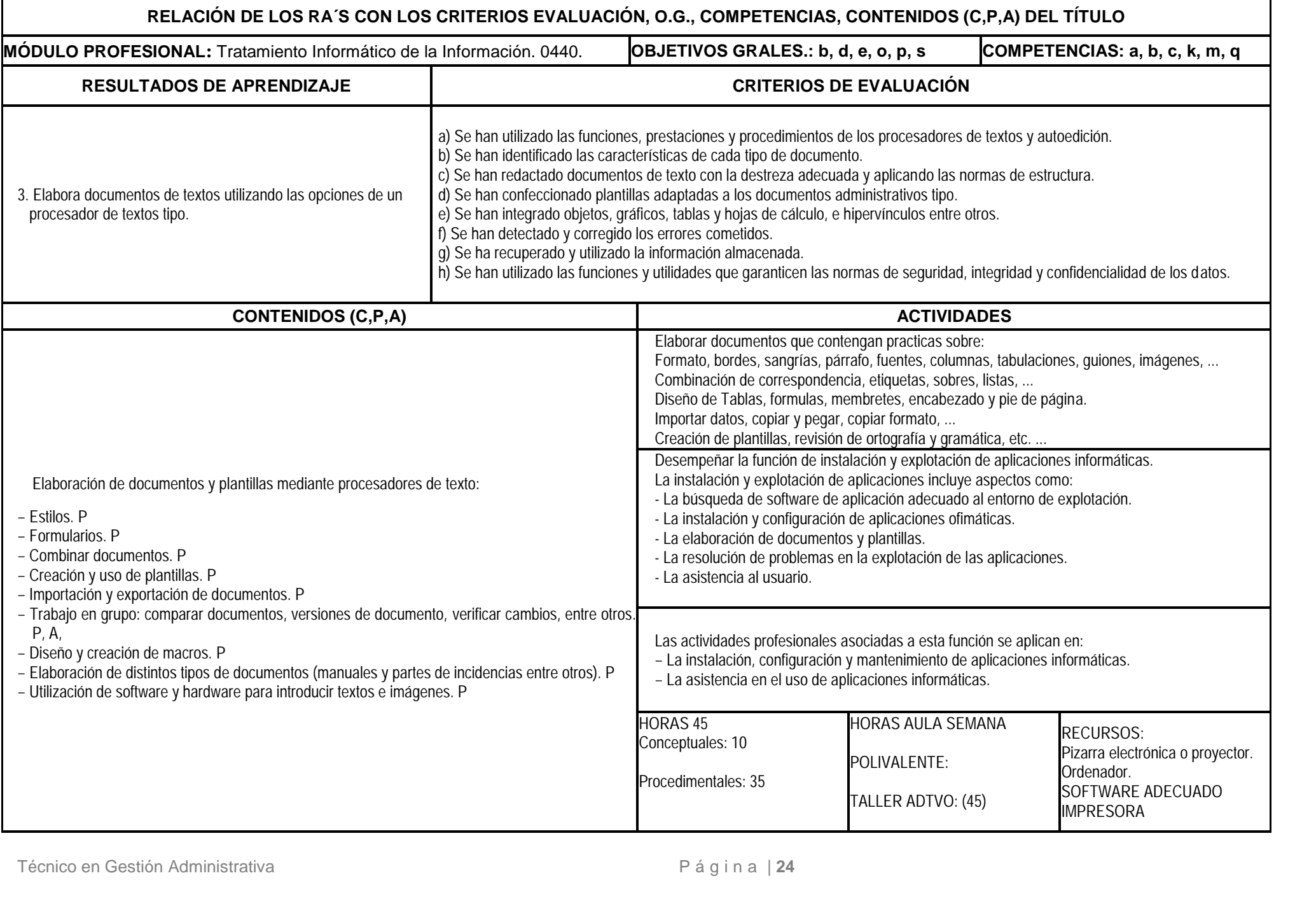

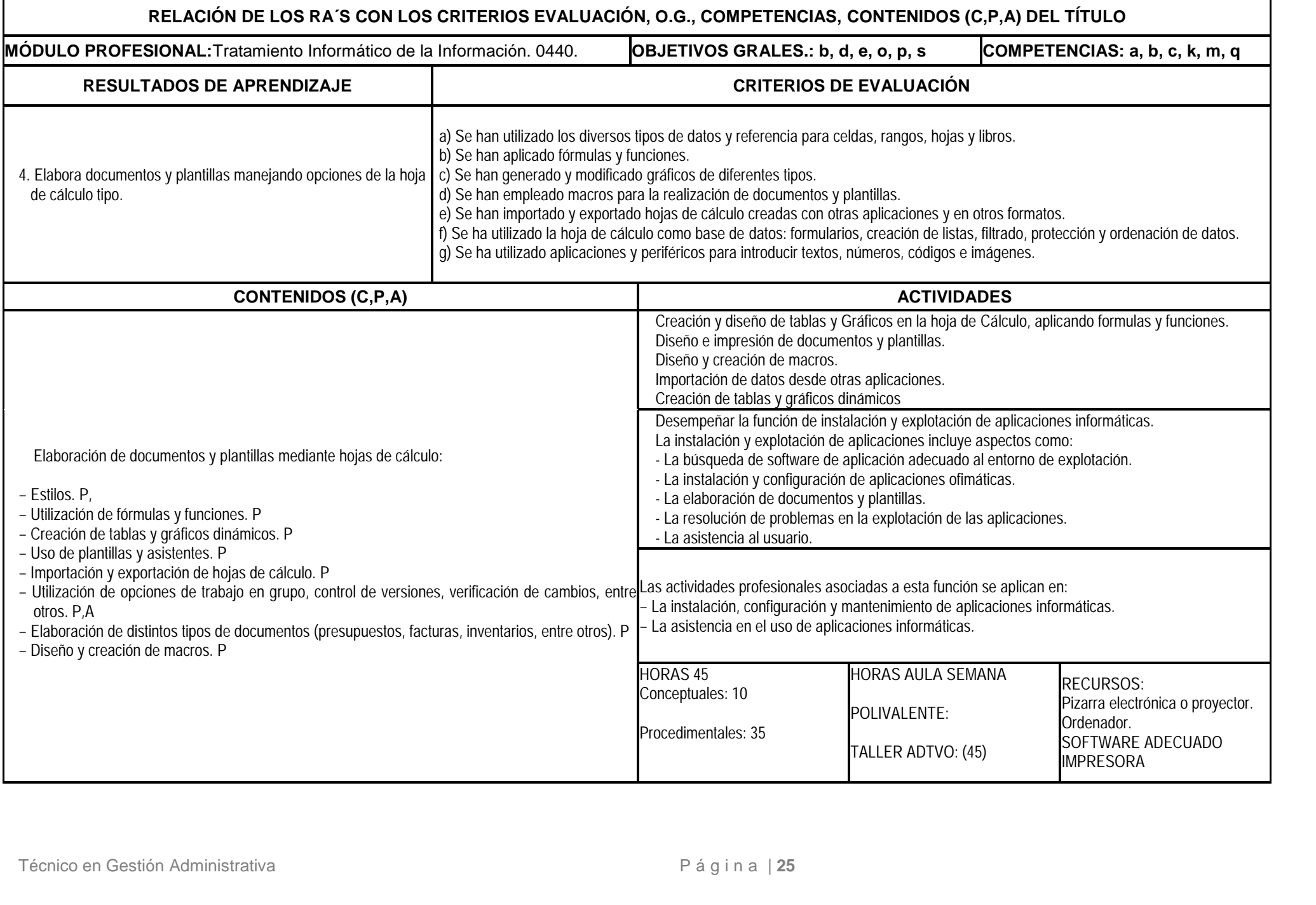

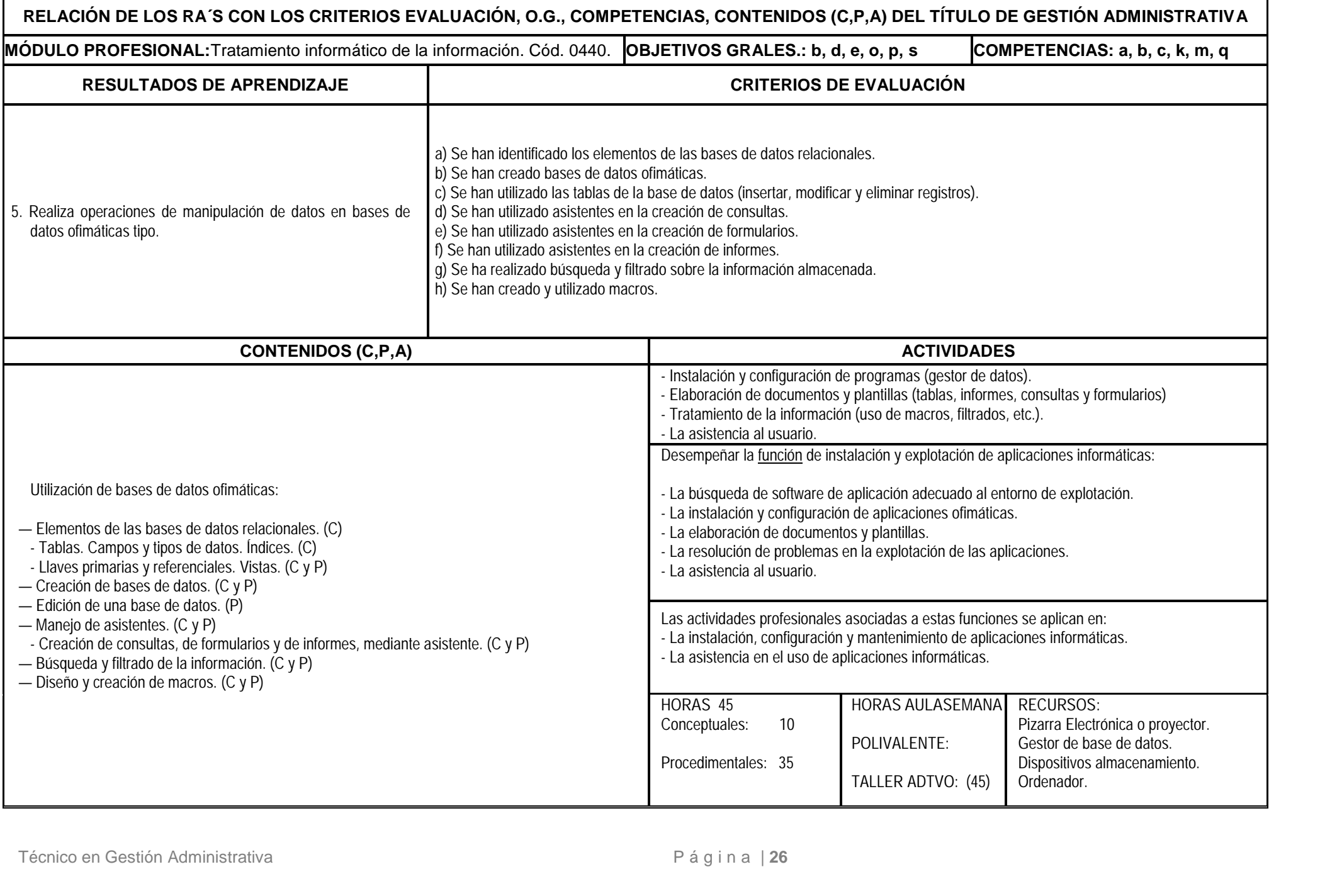

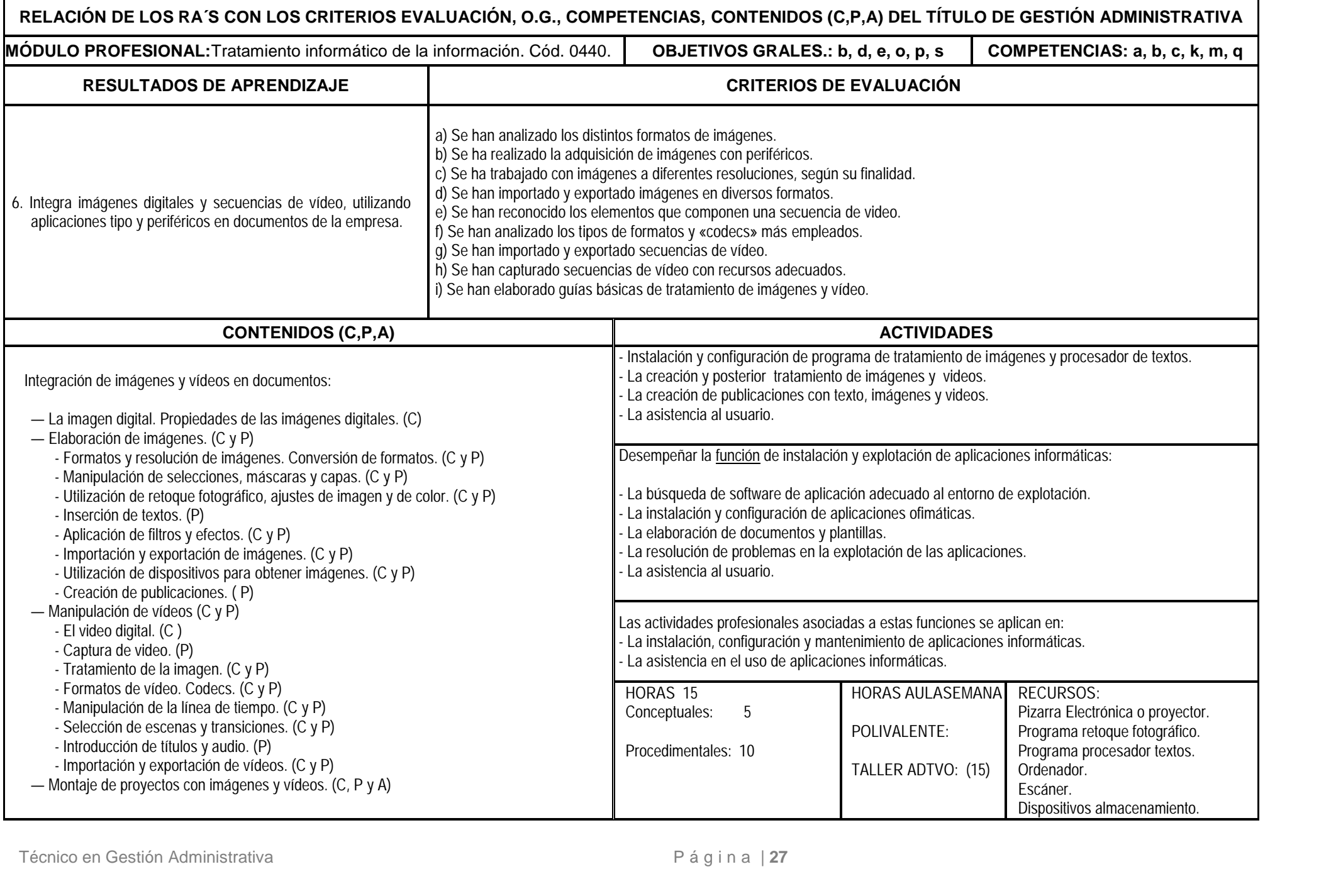

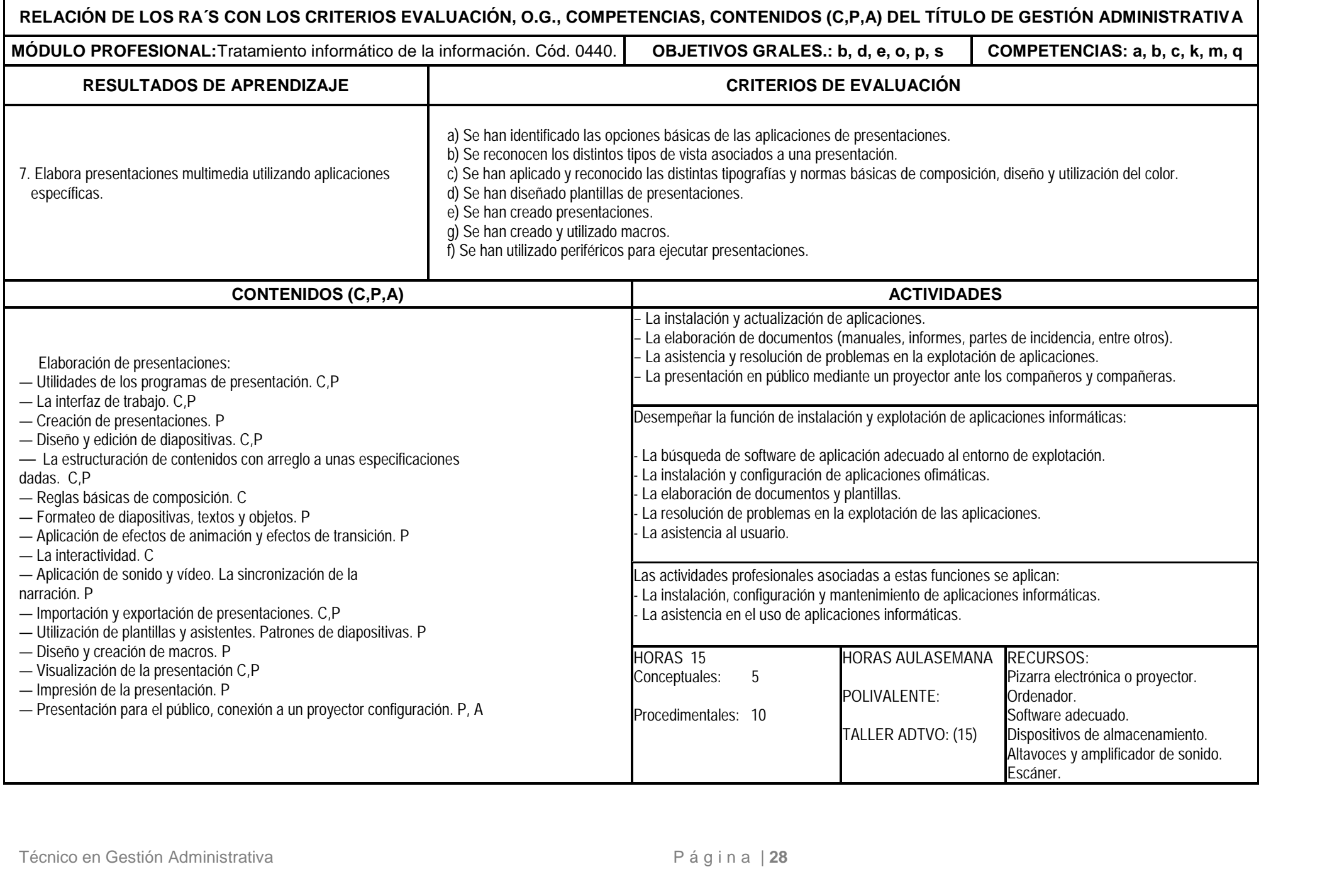

![](_page_29_Picture_270.jpeg)